# **multiplas bet nacional**

- 1. multiplas bet nacional
- 2. multiplas bet nacional :bet365 faz saque por pix
- 3. multiplas bet nacional :itmsportbet

## **multiplas bet nacional**

#### Resumo:

**multiplas bet nacional : Faça parte da jornada vitoriosa em mka.arq.br! Registre-se hoje e ganhe um bônus especial para impulsionar sua sorte!**  contente:

Blazing 777 Blackjack foi criado por Bally (agora parte dos Jogos Científicos). Isso lhe dá prêmios com base no número de 7's que você recebe. Eles podem incluir um grande jackpot progressivo. Como você verá abaixo,A aposta lateral temática do 7 é completamente independente da mão contra a revendedor revendedor.

Antes do Super Bowl LVIII, o superstar do rap, 37, compartilhou no Instagram que ele colocou um enorme\$1.15 milhões de milhões milhõesAposta que os chefes de Kansas City venceriam a cidade de São Francisco. 49ers.

Some prominent jurisdictions where online gambling is legal and regulated include the United Kingdom, Malta, Gibraltar, Isle of Man, and Alderney. These countries have established licensing authorities that oversee online gambling operators, ensuring consumer protection and fair play. [multiplas bet nacional](/html/ca�a-niquel-las-vegas-2024-08-06-id-15884.html)

As for land-based gambling, there are two main types of land-based licence available in Denmark: a casino licence; and a limited licence covering only gaming machines. The betting licence described above also covers the provision of land-based betting.

[multiplas bet nacional](/bet365-esporte-virtual-2024-08-06-id-9517.html)

## **multiplas bet nacional :bet365 faz saque por pix**

## **multiplas bet nacional**

Você já pensou em multiplas bet nacional ter o acesso à Bet Nacional sempre consigo, em multiplas bet nacional qualquer lugar e em multiplas bet nacional todo momento? Isso é possível com o download do APK da Bet Nacional no seu dispositivoAndroid. Neste artigo, você vai aprender passo a passo como fazer o download e instalar o APk da Bet Nacionais em multiplas bet nacional seu celular ou tableta.

Antes de começarmos, é importante salientar que é possível fazer o download do APK apenas para aplicativos grátis, uma vez que é contra as políticas da Google Play Store fazer odownload de apps pagos sem autorização.

## **Passo 1: Baixe o APK em multiplas bet nacional Seu Computador**

Para começar, navegue at[éplay.googlee](https://play.google.com)m seu navegador de computador e entre com multiplas bet nacional conta do Google. Procure pela Bet Natal em multiplas bet nacional "Apps e jogos" e clique em multiplas bet nacional "Instalar" na página do aplicativo.

Neste momento, você não será capaz de baixar o APK diretamente, mas você pode usar um método indireto. No canto superior direito da página do aplicativo, clique no botão "Comparar" e então em multiplas bet nacional "Versões anteriores". Nesta página, Clique em multiplas bet nacional "Instalar" ao lado da versão anterior do aplicativo.

Uma vez que o download comece, é possível interrompê-lo ao clicar no botão "Pausar" e, em multiplas bet nacional seguida, renomear a extensão do arquivo da seguinte forma: "BetNacional.apk" (ou nome semelhante , dependendo da versão). Salve o arquivo no computador.

## **Passo 2: Transfira o Arquivo APK Para Seu Dispositivo**

Depois de baixar o arquivo APK no computador, você deve transferi-lo para o dispositivo Android. Existem algumas maneiras de realizar essa transferência:

- Conecte o dispositivo ao computador via USB. O dispositivo será exibido como um dispositivo de armazenamento externo e você poderá copiar o arquivo APK para o dispositivo.
- Envie-o por e-mail ou mensagem para o dispositivo Android. Em seguida, abra o e-book ou a mensagem para fazer o download do arquivo.
- Envie o arquivo para um aplicativo de nuvem, como Google Drive, Dropbox ou OneDrive, e sincronize-o no dispositivo Android.

## **Passo 3: Instale o Arquivo APK no Seu Dispositivo**

Para instalar o arquivo APK, abra-o no dispositivo Android, mesmo se o dispositivo disser que a instalação de fontes desconhecidas está desativada. Vá para "Configurações" > "Segurança" "Instalar aplicativos de fontes desconhecidos" e alterne-a para "Permitir a instalação do arquivo.apk".

Após permitir a instalação de fontes desconhecidas, localize o arquivo APK no dispositivo, vá para ele e clique em multiplas bet nacional "Instalar". Depois que a instalação for concluída, você poderá desativar novamente a configuração "Instalação de fontes desconhecidos".

Agora, você pode abrir e desfrutar do Bet Nacional no seu dispositivo Android.

20bet gratuitamente. É muito simples e rápido. Você pode fazer apostas, jogar os jogos e cassino, fazer depósitos e retiradas tudo certo no aplicativo. O aplicativo mantém as 0} ativar essa configuração. Isso permitirá a instalação de aplicativos de terceiros e Como\_Instalar\_APK\_Tutorial

## **multiplas bet nacional :itmsportbet**

## **Cantina temporária oferece refeições gratuitas a equipes de resgate no lago Dongting**

Após a emergência nas defesas de linha do lago Dongting multiplas bet nacional Yueyang, província de Hunan, no centro da China, as equipes de resgate de todo o país participaram da evacuação dos moradores, isolamento de brechas e eliminação de inundações. Os proprietários locais de restaurantes de caridade montaram uma cantina temporária,

fornecendo cerca de 2000 refeições gratuitas para os trabalhadores envolvidos nas operações de resgate.

#### **Número da refeição Tipo de refeição Horário de entrega**

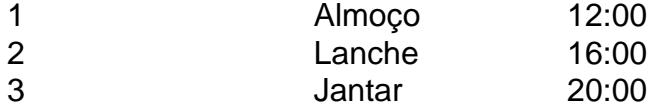

### **0 comentários**

Author: mka.arq.br Subject: multiplas bet nacional Keywords: multiplas bet nacional Update: 2024/8/6 0:35:11